## Htc Vivid User Guide

Thank you very much for reading Htc Vivid User Guide. Maybe you have knowledge that, people have search hundreds times for their chosen novels like this Htc Vivid User Guide, but end up in harmful downloads.

Rather than reading a good book with a cup of coffee in the afternoon, instead they cope with some harmful virus inside their computer.

Htc Vivid User Guide is available in our book collection an online access to it is set as public so you can get it instantly.

Our digital library hosts in multiple countries, allowing you to get the most less latency time to download any of our books like

Kindly say, the Htc Vivid User Guide is universally compatible with any devices to read

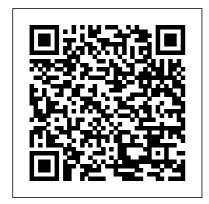

this one.

SAMSUNG GALAXY S21
5G USER GUIDE for
SENIORS: the Step by
Step Manual with
Illustrations to Master
the New Samsung Galaxy
S21, S21+ and S21 Ultra
Under 3 Hours

MobileReference The 101 Best Android Apps Survival Guide is a collection of 101 applications, tested and highly recommended by the author. This guide will save you lots of time and money, by pointing you to the apps you will surely love. Each app description contains: -Price - Brief description - Features - Link to the app in the Google Play Store - Link to the free version, if available -Screenshots In addition to the full list of apps, all of the apps are separately organized by genre. Here are some of the apps that are included: - Angry Birds Space - Amazon Kindle -Badoo - CamScanner -Dolphin Browser HD -Easy Tether Pro -Epicurious Recipe -GasBuddy - Gesture

Search - Groupon - Max Payne Mobile - Mr. Number - RedLaser -Shush! - Stitcher Radio -Toddler Lock - Waze -WebMD - Winamp - Yelp Angry Birds Star Wars 2 Guide CreateSpace Packed with real science and fueled by imagination, a beautifully illustrated guide to traveling in our solar system Imagine taking a hike along the windswept red plains of Mars to dig for signs of life, or touring one of Jupiter's sixty-four moons where you can photograph its swirling storms. For a shorter trip on a tight budget, the Moon is quite majestic and very quiet if you can make it during the off-season. Packed with full color illustrations and realworld science, Vacation Guide to the Solar System is the must-have planning guide for the curious space adventurer, covering all of

Page 2/18 May, 06 2024

the essentials for your next voyage, how to get there, and what to do when you arrive. Perfect for fans of Neil deGrasse Tyson's Astrophysics for People in a Hurry, this tongue-in-cheek reference guide is an imaginative exploration into the "What if" of space travel, sharing fascinating facts about space, the planets in our solar system, and even some moons! Evaluation Guide: Introduction to MicroStrategy 10 Woodpecker Media Are you a fan of Plants vs Zombies? With our unofficial game guide we can teach you how to master the game! Do you want to install and play the game on any Phone, PC, or Tablet? This guide will also help you install on the Kindle, Kindle HD, Kindle HDX, Any Android Phone/Tablet,

PC, Windows Phone, Blackberry, or iPhone/iPad. Following this guide you can get the game installed and begin playing right away in as little as a few minutes! Help, tips, strategies, getting coins, walkthroughs, and the complete guide are also included with the order. Here are more details as to what is included when you purchase: - Overview & Basic Information. -Advanced Strategies. - A Detailed Overview of All Plant and Zombie Types. -Walkthrough's for EVERY SINGLE Level with Pictures! - Detailed Easy to Follow Instructions. -Secrets, Tips, Cheats, Hacks, Unlockables, and Tricks Used By Pro Players! -Vivid Screenshots. - PLUS MUCH MORE! Make sure to visit me at http://www.hi ddenstuffentertainment.com/

for more great game strategies and tips! Disclaimer: This guide is not associated, affiliated, or endorsed by the Games Creator and or Owner. We cannot guarantee that this specific title will be available for download on each and every platform mentioned. Installation and Configuration Guide for MicroStrategy 9.5 MicroStrategy, Inc. Are you a fan of Plants vs Zombies Garden Warfare? With our unofficial game guide we can teach you how to master the game! Do you want to install and play the game on any Phone, PC, or Tablet? This guide will also help you install on the Kindle, Kindle HD, Kindle HDX, Any Android Phone/Tablet, PC, Windows Phone, Blackberry, or iPhone/iPad. Following this guide you can get the game installed and begin playing

right away in as little as a few minutes! Help, tips, strategies, getting coins, walkthroughs, and the complete guide are also included with the order. Here are more details as to what is included when you purchase: - Supports PC, Xbox, & Playstation. -Overview & Basic Information. - Advanced Strategies. - A **Detailed Overview of All Plant** and Zombie Types. - Detailed Easy to Follow Instructions. -Secrets, Tips, Unlockables, and Tricks Used By Pro Players! -Vivid Screenshots. - PLUS MUCH MORE! Make sure to visit me at http://www.hidden stuffentertainment.com/ for more great game strategies and tips! Disclaimer: This guide is not associated, affiliated, or endorsed by the Games Creator and or Owner. We cannot guarantee that this specific title will be available for download on each and every platform mentioned. Quick Start Reference Guide for

MicroStrategy 9.5 HTC Vivid Survival Guide: Step-by-Step User Guide for Droid Vivid: Getting Started, Downloading FREE eBooks, Using eMail, Photos and Videos, and Surfing the Web This user guide is design to help you get started with your Galaxy S21, Galaxy S21 Plus, and Galaxy \$21 Ultra. The new Galaxy series comes in 3 different models all with more incredible features than you can imagine. The new Samsung galaxy s21 ultra comes with 5G connectivity Expandable storage of 128GB, 256GB, 512GB HM3 108MP sensor that can capture more vivid images and sharper pictures in ultra-high resolution Faster auto-focus and extended dynamic range A dynamic AMOLED screen 12/16GB RAM And lots more! This book guide will teach you how to get started with your device and put it to maximum use How to transfer data from your old device How to setup the side Key settings How to customize your home screen How to setup Fingerprint scanner How to make payment on Samsung Pay How To Take A Screenshot How To

Take A Screenshot With Your Palm Remove Location From Screenshot How To Screen Record On Your Device How To Add Custom Widget To Your Home Screen How To Customize Widget In Home Screen How To Delete Widget From The Home Screen How To Lift To Wake Keep Screen On While Viewing How To Use Private Share How To Use One Hand Feature How To Program Your Side Bottoms For Various Automations One Hand Operation Plus Application How To Set Up Task Switcher How To Link Your Device To Window How To Use Samsung Dex How To Transcribe Speech Into Text In Real Time How To set Your Phone To Vibrate When Your Name Is Mentioned How To Create Shortcut For Live Transcribe In Home Screen And many more Illustrated Manual with Expert Tips and Tricks to Master Your New Samsung Galaxy Note 20 Series MicroStrategy, Inc. Discover how to use all the exciting new and hidden features of you new S21 series The Samsung Galaxy S21 series

Page 5/18 May, 06 2024

represents the latest-and-greatest help you get the best out of it. from the world's biggest smartphone manufacturer. With learn: How to Set up the its 6.2-inch display, trio of rear cameras, and a 4,000 mAh battery, the Galaxy S21 isn't just any phone but a masterpiece you should learn to use. The Samsung Galaxy S21 brings a mix of expected and drastic changes compared to last year's \$20 family, including things like spec upgrades, a refreshed design, and all-new camera tech. Wellbeing Using Samsung Whether you're in the market for a price-conscious flagship or something that goes all-out, the S21 series has something for you. A user guide is very important since it will give you all information and also guideline to use any device and this Samsung Galaxy S21 series user manual has been specifically designed to help you understand the functions and features of your new phone. This Includes a setup guide, expansion, tips, experiences and Wide-Angle Shots Advanced troubleshooting information to

Here's a preview of what you'll Samsung Galaxy S21 Power On/ Off Your Device Auto- Restart Your Device Lift to Wake Feature Transfer Files Instantly with Quick Share Set Up and Use Music Share Attend to Calls from Your Connected Devices Link Your Phone to Your Computer Enable Caller ID and Spam Protection Enable Digital Finder Maximize Battery Life of your Phone Enable Fast Charging Wireless PowerShare Customize the Home Screen and Lock Screen Manage Google Assistant on S21 Add a Trippy Audio Track Extend the Timer Shoot 8K Videos Customize Slow Motion Videos Add a Filter to your Videos/ Photos Enable Scene Optimizer **Activate Shot Suggestion Live** Focus Modes Explore the Food Mode Automatically Correct Recording Options Take Photos

Page 6/18 Mav. 06 2024 with Palm Play with Sound Settings (Separate App Sounds) Customize Sound Based on Age Dolby Atmos Using UHQ Upscaler Change Bluetooth Audio Codec Explore the Sound Assistant App In-Display Phone, Blackberry, or Ultrasonic Fingerprint Scanner The Alternate Look Feature Enable Wi-Fi Calling on the Galaxy S21 Using the Google Duo in the Phone Dialer Always On Display Change Refresh Rate on your S21 Screen Mode Blue Light Filter Enable One-Handed Mode Switch to Vivid Display Dual Messenger Assistant Menu Pin Windows Feature And Many More!!! To grab a copy, please scroll to the top of this page and click the buy now button! Illustrated Manual with Tips and Tricks to Master Your New Samsung Galaxy Note 20 Series MicroStrategy, Inc. Are you a fan of Angry Birds? With our unofficial game guide we can teach you how to master the game! Do you want to

install and play the game on any Phone, PC, or Tablet? This guide will also help you install on the Kindle, Kindle HD, Kindle HDX, Any Android Phone/Tablet, PC, Windows iPhone/iPad. Following this guide you can get the game installed and begin playing right away in as little as a few minutes! Help, tips, strategies, getting coins, walkthroughs, and the complete guide are also included with the order. Here are more details as to what is included when you purchase: -How to Download Angry Bird's for FREE! - Supports PC, iPhone, & Android. - Angry Bird's Overview & Basic Information - A Detailed Overview of All Bird Types. -Walkthrough's for EVERY SINGLE Level with Pictures! -Get 3 Stars on Every Level. -Detailed Easy to Follow Instructions. - Secrets, Tips, Cheats, Unlockables, and Tricks Used By Pro Players! - Get and

by Step Instructions! - How to Obtain ALL Golden Egg's. -Vivid Screenshots. - General Game Play Strategies - PLUS MUCH MORE! Make sure to visit me at http://www.hiddenst uffentertainment.com/ for more great game strategies and tips! Disclaimer: This guide is not associated, affiliated, or endorsed by the Games Creator and or Owner. We cannot guarantee that this specific title will be available for download on each and every platform mentioned. Samsung Galaxy S21 5g User Guide Springer Will innovators be forced to seek the blessing of public officials before they develop and deploy new devices and services, or will they be generally left free to experiment with new technologies and business models? In this book, Adam Thierer argues that if the

Collect Feathers. - Detailed Step former disposition, "the precautionary principle, " trumps the latter, " permissionless innovation, " the result will be fewer services, lowerquality goods, higher prices, diminished economic growth, and a decline in the overall standard of living. When public policy is shaped by precautionary principle " reasoning, it poses a serious threat to technological progress, economic entrepreneurialism, and longrun prosperity. By contrast, permissionless innovation has fueled the success of the Internet and much of the modern tech economy in recent years, and it is set to power the next great industrial revolution—if we let it. A Complete Guide With Best Tips, Tricks And Hidden Features To Master The New Samsung Galaxy S21, S21 Plus And S21 Ultra Mercatus Center at George

Mason University A Comprehensive User Guide with Clear Screenshots to Guide you in Mastering your Samsung Galaxy S20, S20 Plus and S20 Ultra Congratulations on buying the powerful Samsung S20, S20 Plus, or \$20 Ultra. You now have in your hand a powerful device that can perform several functions if only you know how to access all the hidden tips and tricks of the phone. Not to worry! This user guide has explored all the hidden tricks and tips that you need to know to familiarize yourself with the Samsung S20, S20+, and S20 Ultra. The phones offer fast 5G download speeds, excellent battery capacity, 120Hz display and fantastic camera features like the 100x zoom, 8k video, 64MP Camera, and so much more. There is a whole lot to know about these new Samsung devices. This guide will explain even the tiniest function on this phone so that you can maximize the full potentials of your phone. Here is a preview of what you would get from this guide: How to Set up the Samsung Galaxy S20 series Power On/ Off Your Device Auto-Restart Your

Device Lift to Wake Feature Transfer Files Instantly with Quick Share Set Up and Use Music Share Attend to Calls from Your Connected Devices Link Your Phone to Your Computer Enable Caller ID and Spam Protection Enable Digital Wellbeing Using Samsung Finder Maximize Battery Life of your Phone Enable Fast Charging Wireless PowerShare Customize the Home Screen and Lock Screen Manage Google Assistant on \$20 Using Bixby Shoot and edit 8k Video on Galaxy \$20 Remove Flickering from Your Videos Add a Trippy Audio Track Extend the Timer Customize Slow Motion Videos Adjust the Motion Detection Box Add a Filter to your Videos Enable Scene Optimizer Activate Shot Suggestion Live Focus Modes Explore the Food Mode Automatically Correct Wide-Angle Shots Advanced Recording Options Hide Front Camera Take Photos with Palm Play with Sound Settings (Separate App Sounds) Customize Sound Based on Age Dolby Atmos Using UHQ Upscaler Change Bluetooth Audio Codec Explore the Sound Assistant App In-Display Ultrasonic

Page 9/18 May, 06 2024

Fingerprint Scanner The Alternate
Look Feature Enable Wi-Fi Calling
on the Galaxy S20 Using the
Google Duo in the Phone Dialer
Always On Display Change
Refresh Rate Screen mode Blue
light filter Enable One-Handed
Mode One-Hand Operation +
App Switch to Vivid Display Dual
Messenger Get the Good Lock
App Assistant Menu Pin Windows
Feature And lots more!
Plants Vs Zombies Garden
Warfare Guide MicroStrategy,
Inc.

A Comprehensive User Guide with Clear Screenshots to Guide you in Mastering your Samsung Galaxy S21, S21 Plus and S21 Ultra Congratulations on purchasing the latest addition to the Samsung Galaxy family, the S21 Series. Now, you need a well-illustrated user guide that contains all the hidden tips and tricks to help you to maximize the full potentials of your Samsung device. This user guide has all the tricks and tips you need to know to familiarize yourself with the Galaxy S21,

S21 Plus or S21 Ultra. There is a whole lot to know about these new Galaxy S devices, and we have combined all this information into this easy to understand and well-illustrated user guide. Here is a preview of what you will get from this user guide: How to Set up the Samsung Galaxy S21 Power On/ Off Your Device Auto- Restart Your Device Lift to Wake Feature Transfer Files Instantly with Quick Share Set Up and Use Music Share Attend to Calls from Your Connected Devices Link Your Phone to Your Computer Enable Caller ID and Spam Protection Enable Digital Wellbeing Using Samsung Finder Maximize Battery Life of your Phone Enable Fast Charging Wireless PowerShare Customize the Home Screen and Lock Screen Manage Google Assistant on S21 Add a Trippy Audio Track Extend the Timer Shoot 8K Videos Customize Slow Motion Videos Add a Filter to your Videos/

Photos Enable Scene Optimizer Activate Shot Suggestion Live Focus Modes Explore the Food Mode Automatically Correct Wide-Angle Shots Advanced Recording Options Take Photos Download FREE with Kindle with Palm Play with Sound Settings (Separate App Sounds) Customize Sound Based on Age Dolby Atmos Using UHQ Upscaler Change Bluetooth Audio Codec Explore the Sound Assistant App In-Display Ultrasonic Fingerprint Scanner The Alternate Look Feature Enable Wi-Fi Calling on the Galaxy S21 Using the Google Duo in the Phone Dialer Always On Display Change Refresh Rate on your S21 Screen Mode Blue Light Filter Enable One-Handed Mode Switch to Vivid Display Dual Messenger Assistant Menu Pin Windows Feature And lots more! Additional Value for this Book Step by Step Instructions with Clear Images for better understanding. Detailed Table of Content and Index pages for

easy and fast referencing. Hidden tips and trips to master the Samsung Galaxy S21 Series. Click the BUY NOW WITH 1-CLICK Button to get started. Unlimited! Read on your favorite devices such as Kindle, iPhone, iPad, Android cellular phone, tablet, laptop, or computer with Amazon's free reading Kindle App. Master Your Device with **Expert Tips and Tricks Penguin** HTC Vivid Survival Guide: Step-by-Step User Guide for Droid Vivid: Getting Started, Downloading FREE eBooks, Using eMail, Photos and Videos, and Surfing the WebMobileReference HTC Vivid Survival Guide: Stepby-Step User Guide for Droid Vivid: Getting Started, Downloading FREE eBooks, Using eMail, Photos and Videos, and Surfing the Web MobileReference From the concert stage to the dressing room, from the recording studio to the digital realm, SPIN

Page 11/18 Mav. 06 2024 surveys the modern musical landscape and the culture around it capacitive touchscreen? It is the with authoritative reporting, provocative interviews, and a discerning critical ear. With dynamic photography, bold graphic design, and informed irreverence, the pages of SPIN pulsate with the energy of today's most innovative sounds. Whether covering what's new or what's next, SPIN is your monthly VIP pass to all that rocks.

Heart of Darkness Independently Published The Complete illustrated manual with Tips and Tricks to Operate the New Samsung Note 20 Series for Newbies and Advanced Samsung Users. The Samsung Note 20 and Note 20 plus are the ideal phones for already established Samsung users seeking an upgrade and also for users interested in trying another brand. What makes this Screen phone so ideal aside from its top of the range specifications of 8 gigabytes of RAM, running on Snapdragon 865+, 108 MegaPixel main camera and

Dynamic AMOLED 2X hidden tricks and tips that make the Samsung experience even more interesting. There's a lot to learn and the very essence of this manual is to help you maximise the full functions of this device and get your money's worth. Here is a preview of what you'll get from this Manual:

How to Set up the Samsung Galaxy Note Powering On/ Off Your Device Auto-Restarting Your Device Wireless Charging Wireless Powershare S Pen functionalities Home and screen grid customization Samsung Pay set up Power Saving How to hide and sort Apps Customize the Home Screen and Lock Setting up Google Using Bixby Assistant 108 mega pixel photos Motion Videos Samsung theme, wallpaper and icon download Filters

Mav. 06 2024 Page 12/18

Scene Optimizer Activate 50X the latest addition to the Live Focus 700M Mode One Handed mode Turn off password visibility USB debugging Split Taking Photos with screen Palm Double tap to wake Dual messenger Atmos Screen recorder Uninstall/disable an Smart Pop-up view App Display Ultrasonic Fingerprint Secure folder Scanner management Always On Dark mode Display Blue light filter Switch to Vivid Dual Messenger Display the Good Lock App Assistant features packed in a compact Menu Face ID unlock Burst design. There is a whole lot to Using Video shots Wallpapers And lots more Plants Vs Zombies Guide CreateSpace A Comprehensive User Guide With Clear Screenshots To Guide You In Mastering the 2020 Samsung Galaxy Note 20 and Note 20 Ultra Congratulations on purchasing

Samsung Galaxy family, the Note 20 series. Now, you need a well-illustrated user guide that contains all the hidden tips and tricks to help you to maximize the full potentials of your Samsung Note 20 and 20 Ultra. Dolby This user guide contains all the hidden tricks and tips that you need to know to familiarize yourself with your new device. The Galaxy Note 20 series is a powerful flagship phone that comes with several new features like the advanced cameras. smooth 120Hz display, 50X Get zoom, and other amazing know about these new Samsung devices, and we have combined all these information into this easy to understand and wellillustrated user guide. Here is a preview of the topics covered in this guide: Set Up Samsung Galaxy Note Auto Restart Your Phone Charge Your Phone Wirelessly Enable Fast Charging

Mav. 06 2024 Page 13/18

the Side Key Use the S Pen as Remote Capture Images with the S Pen Switch Cameras Using Collage Use Video Wallpaper the S Pen Switch Camera Mode Alert Customize Home and Screen Grid Lock Home Screen Layout Add Apps to Home Screen Hide Apps Download Samsung Themes, Wallpapers and Icons Change Button Order Enable Dynamic Lock Screen for the Quick Settings Panel Show Brightness Bar on Top Customize Dark Mode Blue Light Filter Take 108 Megapixels Percentage Disable Screen Images Shoot with Ultra-wide Camera Activate 50X Zoom Shoot Live Focus Photos/ Videos Change Video Resolution Settings Shoot a Pro Video Customize Pro Video Size and Resolution Shoot HDR10+ Video Save Raw Capture Ultra-Wide Lens Correction Shoot Hyperlapse Videos Record and Edit 8k Videos Smart Selfie Angle Record Quick Video Explore the Food Mode Taking Burst

Wireless PowerShare Customize Shots Capture GIFs Add Filter to a Photo Smart Crop Group Similar Images Create Video Dual Messenger Enable Dolby Using the S Pen S Pen Proximity Atmos for Gaming Add Sound Profile Customize Edge Lighting Enable Edge Panel. Motion Smoothness Customize the Navigation Bar Enable Face ID Unlock Always On Display Add Contact Information Set Up Facial Recognition/ Fingerprints Show Battery Transition Effect Turn Off Password Visibility Turn On PIN Window Split Screen Create and Hide Secure Folder Screenshot with the S Pen Screen Recorder Lift to Wake Double Tap to Wake Palm Swipe to Capture One-Handed Mode Dual Messenger Swipe to Call or Send Messages Smart Pop-up View Change or Clear Default Apps Uninstall/ Disable an App Set Up Samsung Daily Set Up and Pay with Samsung

Page 14/18 Mav. 06 2024 Pay Disable Character Previews **Enable Nearby Share Enable** Quick Share Enable Music Share Call and Text on Other **Devices Customize Auto-fill** Service Enable Interaction Control Get the Good Lock app. Switch to Vivid Display Download FREE with Kindle Unlimited! Read on your favorite devices such as Kindle, iPhone, iPad, Android cellular phone, tablet, laptop, or computer with Amazon's free reading Kindle App. 101 Best Android Apps: Survival Guide MicroStrategy, Inc. The Installation and Configuration Guide includes information to install and configure MicroStrategy products on Windows, UNIX and Linux platforms, as well as basic maintenance guidelines. Beginner's Guide to the Samsung Galaxy S20 Series Independently Published

The Installation and Configuration Guide includes information to install and configure MicroStrategy products on Windows, UNIX, Linux, and HP platforms, as well as basic maintenance guidelines. Permissionless Innovation: The **Continuing Case for** Comprehensive Technological <u>Freedom</u> MicroStrategy, Inc. Evaluate MicroStrategy as a departmental solution. This book provides detailed information to download, install, configure, and use the MicroStrategy Reporting Suite. A Newbies Guide to Samsung Galaxy CreateSpace A Comprehensive User Guide with Clear Screenshots to Guide you in Mastering your Samsung Galaxy S21, S21 Plus and S21 Ultra Congratulations on purchasing the latest addition to the Samsung Galaxy family, the S21 Series. Now, you need a well-illustrated user guide that

Page 15/18 May, 06 2024

contains all the hidden tips and tricks to help you to maximize the full potentials of your Samsung device. This user guide Audio Track Extend the Timer has all the tricks and tips you need to know to familiarize yourself with the Galaxy S21, S21 Plus or S21 Ultra. There is a whole lot to know about these new Galaxy S devices, and we have combined all this information into this easy to understand and well-illustrated user guide. Here is a preview of what you will get from this user guide: How to Set up the Samsung Galaxy S21 Power On/ Off Your Device Auto- Restart Your Device Lift to Wake Feature Transfer Files Instantly with Quick Share Set Up and Use Music Share Attend to Calls The Alternate Look Feature from Your Connected Devices Link Your Phone to Your Computer Enable Caller ID and Spam Protection Enable Digital Wellbeing Using Samsung Finder Maximize Battery Life of your Phone Enable Fast Charging Wireless PowerShare

Customize the Home Screen and Lock Screen Manage Google Assistant on S21 Add a Trippy Shoot 8K Videos Customize Slow Motion Videos Add a Filter to your Videos/ Photos **Enable Scene Optimizer Activate Shot Suggestion Live** Focus Modes Explore the Food Mode Automatically Correct Wide-Angle Shots Advanced Recording Options Take Photos with Palm Play with Sound Settings (Separate App Sounds) Customize Sound Based on Age Dolby Atmos Using UHQ **Upscaler Change Bluetooth** Audio Codec Explore the Sound Assistant App In-Display Ultrasonic Fingerprint Scanner Enable Wi-Fi Calling on the Galaxy S21 Using the Google Duo in the Phone Dialer Always On Display Change Refresh Rate on your S21 Screen Mode Blue Light Filter Enable One-Handed Mode Switch to Vivid Display Dual Messenger

Assistant Menu Pin Windows Feature And lots more! Additional Value for this Book Step by Step Instructions with Clear Images for better understanding. Detailed Table of Content and Index pages for easy and fast referencing. Hidden tips and trips to master the Samsung Galaxy S21 Series. Click the BUY NOW WITH 1-CLICK Button to get started. Download FREE with Kindle Unlimited! Read on your favorite devices such as Kindle, iPhone, iPad, Android cellular phone, tablet, laptop, or computer with Amazon's free reading Kindle App. Createspace Independent Publishing Platform Summary Gradle in Action is a comprehensive guide to end-toend project automation with Gradle. Starting with the basics, this practical, easy-to-read book discusses how to build a fullfledged, real-world project. Along the way, it touches on advanced topics like testing, continuous integration, and monitoring code

quality. You'll also explore tasks like setting up your target environment and deploying your software. About the Technology Gradle is a general-purpose build automation tool. It extends the usage patterns established by its forerunners, Ant and Maven, and allows builds that are expressive, maintainable, and easy to understand. Using a flexible Groovy-based DSL, Gradle provides declarative and extendable language elements that let you model your project's needs the way you want. About the Book Gradle in Action is a comprehensive guide to end-toend project automation with Gradle. Starting with the basics, this practical, easy-to-read book discusses how to establish an effective build process for a fullfledged, real-world project. Along the way, it covers advanced topics like testing, continuous integration, and monitoring code quality. You'll also explore tasks like setting up your target environment and deploying your software. The book assumes a basic background in Java, but no knowledge of Groovy. Purchase of the print book includes a free eBook in PDF,

Page 17/18 May, 06 2024

Kindle, and ePub formats from Manning Publications. Whats Inside A comprehensive guide to Gradle Practical, real-world examples Transitioning from Ant and Maven In-depth plugin development Continuous delivery with Gradle About the Author Benjamin Muschko is a member of clear look at this subject. Features the Gradleware engineering team and the author of several popular Gradle plugins. Table of Contents PART 1 INTRODUCING GRADLE Introduction to project automation Next-generation builds Library is an imprint of Abdo with Gradle Building a Gradle project by example PART 2 MASTERING THE **FUNDAMENTALS** Build script essentials Dependency management Multiproject builds Testing with Gradle Extending Gradle Integration and migration PART 3 FROM BUILD TO **DEPLOYMENT IDE support and** tooling Building polyglot projects Code quality management and monitoring Continuous integration Artifact assembly and publishing Infrastructure provisioning and deployment Babyhood; the Mother's Nursery Guide MicroStrategy, Inc.

Most people today have cell phones. People rely on cell phones for communication. Cell phones also store a lot of personal data. Cell Phone Privacy explores how people can protect this data. Easyto-read text, vivid images, and helpful back matter give readers a include a table of contents. infographics, a glossary, additional resources, and an index. Aligned to Common Core Standards and correlated to state standards. Core Publishing, a division of ABDO.